## **Glossaire : la permissivité**

La permissivité s'applique à un répertoire de groupe et à tous ses sous-répertoires. Elle définit si tous les membres du groupe peuvent ou non modifier les fichiers des autres à l'intérieur de ce répertoire de groupe partagé.

Lorsqu'un groupe est créé, son répertoire partagé n'est pas permissif : si un membre de ce groupe y dépose un fichier, les autres membres peuvent le lire mais ne peuvent pas modifier ce fichier tel quel (il faut d'abord l'**enregistrer sous** un autre nom, ni bien sûr l'effacer car il ne leur appartient pas.

Si le répertoire de groupe a été déclaré «permissif», alors les autres membres du groupe pourront modifier le fichier directement, sans avoir besoin d'en faire préalablement une copie avec «enregistrer-sous».

La permissivité entraine souvent des erreurs, c'est pour cela qu'elle n'est pas activée implicitement : si plusieurs personnes ouvrent en même temps le même fichier et si le programme qui l'ouvre ne sait pas détecter qu'il a déjà été ouvert, alors la dernière personne à enregistrer le fichier écrase le travail de tous les autres…

En revanche, la permissivité peut être utile pour travailler à plusieurs sur un planning dans un tableur, par exemple. OpenOffice.org et MSOffice savent détecter et préviennent des ouvertures multiples. Si vous ne partagez que des documents bureautiques, la permissivité n'impliquera pas nécessairement de problèmes d'écrasement de fichiers.

From: <https://docs.abuledu.org/>- **La documentation d'AbulÉdu**

Permanent link: **<https://docs.abuledu.org/glossaire/permissif?rev=1166044894>**

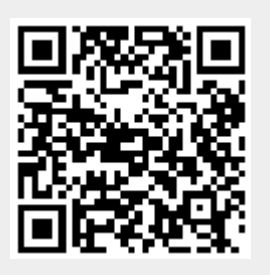

Last update: **2008/01/13 20:02**